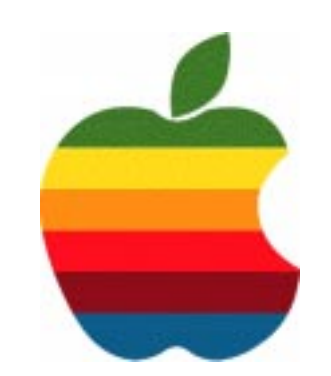

# *The GAB'er*

**The Newsletter of the Greater Albany Apple Byters**

## **Writely**

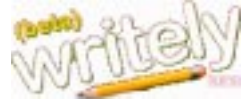

Writely is a web word processor that provides simple and secure document collaboration and publishing on the web using only the browser.

You can create a new document only for yourself, or enter the email addresses of your collaborators to share it. Your collaborators won't know about the document until you send them a message later. You can also start from an existing desktop Word, OpenOffice, text or image file. If your file isn't already one of these, you'll need to convert it first. You can share the uploaded document with others late

To let other people edit your document, click the Collaborate tab in the document word processor. You just need to supply your collaborators' e-mail addresses to give them access. To tell your collaborators about the document, you just send them an e-mail message. A link to the document will be included in the message.

You can use the word-processor to format the text, including bold, underline, etc. There are more tools to add colors, insert tables, links, images and more. If someone else starts editing the same document as you, a small notice will appear at the bottom of the screen.

To let other people view your document, but not edit it, click the Publish tab in the document word processor. You can publish to the whole world, or just who you choose. You can also preview how the document will look when published as a web page.

You can post to your blog with the click of a button. Your document will become the text of the post, and the document name will become the post's title. You can preview the post just as it will appear on your blog. You can update your posts later if you wish, and even remove them using Writely.

> **Next GAAB Meeting January 11, 2006 7:00 p.m.**

> > **Writely**

**Troy High School Room 212**

## **GAAB Coordinator's Corner by John Buckley**

**Volume 22, Number 5 - January 2006**

Last month Linda Rackliffe did an excellent presentation of **iWork 05**, a presentation and desktop publishing package from Apple.

This month we will take a look at some web based applications including **Writely**, a web-based word processing and collaboration program that is in beta and is available for use for free. Programs such as this are leading the way to **Ubiquitous Computing** and **Ubiquitous Education.**

Also this month we will plan meetings for the remainder of the year.

To find out what's happening in the world of Macintosh Computing, GAAB is the place to be. So be sure to be at our January meeting to help chart our future.

The January meeting will be held at Troy High School in room 212 on Wednesday, January 11, 2006. The meeting will begin at 7:00 p.m. Troy High School is located at 1950 Burdett Avenue two blocks south of Samaritan Hospital. From the Northway, take exit 7 to Alternate Route 7. Follow Alternate Route 7 to Troy. Route 7 becomes Hoosick Street in Troy. Travel east on Hoosick Street to the first light past the old closed Dunkin Donuts which is now a liquor store. This is Burdett Avenue. Turn right and travel past Samaritan Hospital for about two blocks. Troy High School will be the second school on your left. The name is on the front of the building. You can park in the front lot. Come in the main entrance, go up the main stairway to the second floor, turn left and go to room 212.

#### **Featured in this Issue**

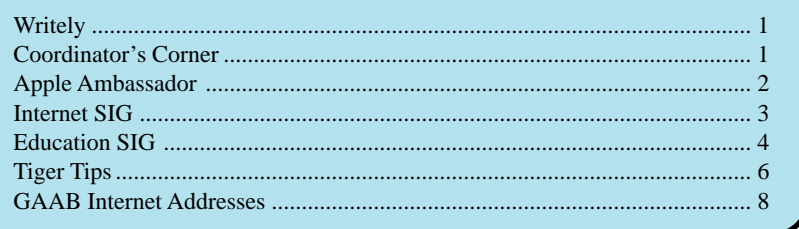

*Serving the Apple Computer User Community Since May 1984*

The Greater Albany Apple Byters is an Apple Computer User Group. Meetings are held the second Wednesday of each month (except July and August) in Room 212 of Troy High School, located on Burdett Avenue, Troy, NY.

Annual membership fee is \$10.00. Membership privileges include this newsletter, access to a large public domain software and video/audio tape library, local vendor discounts, special interest groups, and other special offers.

Contents of The GAB'er are copywriten, all rights reserved. Original articles may be reprinted by not-for-profit organizations, provided that proper credit is given to the author, The GAB'er, and a copy of the publication sent to The GAB'er editor.

The views expressed herein are the sole responsibility of each author, and do not necessarily represent the views of the Greater Albany Apple Byters.

Note: Trademarks used in this newsletter are recognized as trademarks of the representative companies.

#### **Officers & Special Interest Group Leaders**

Program Coordinator John Buckley 272-7128

Membership Director Cecilia MacDonald 872-0823

Treasurer Cecilia MacDonald 872-0823

Public Domain Librarian Bill Shuff 393-9753

> Newsletter Editor Roger Mazula 782-1160

Education SIG John Buckley 272-7128

Internet SIG Lou Wozniak 465-2873

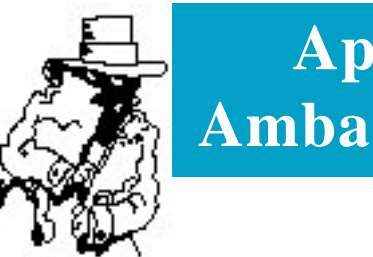

## **Apple Ambassador**

As of last Thursday, MacRumors had posted the following rumored announcements for Macworld San Francisco which takes place the week of January  $9<sup>th</sup>$ . We will discuss which are true and which are false at the January meeting.

With Macworld San Francisco (MWSF) quickly approaching, the Mac rumor scene has been buzzing with rumors and reports. As usual, MacRumors provides this Rumor Roundup as a summary of major rumors circulating around the Mac Web before the big event. In last year's roundup we discussed Flash Based iPods (-> iPod Shuffle), New Apple Apps (-> iWork), and a \$499 Headless iMac (-> Mac mini) during the pre-show roundup.

#### **Intel Macs**

The big news this year was, of course, Apple's announcement that the Macintosh will be moving to Intel processors. Understandably all eyes are on this possibility at this year's Macworld, despite official promises that the first Intel Macs would be shipping by *mid* 2006.

Interestingly, the first rumors and speculation about the Intel Macs came from Intel's processor roadmap. Immediately following the announcement, MacCentral sources pointed to Intel's upcoming low-power dual core Yonah processor as the likely candidate for the first of the Intel Macs.

First actual hints at a timeframe came in November with an early report from Appleinsider that the first Intel Macs would be appearing "much sooner" than mid 2006.

There has since been a flurry of disjointed rumors about various Intel Mac models appearing in January — Mac mini (Forbes), iMac (Appleinsider), iBook (ThinkSecret).

Amongst them, however, ThinkSecret appeared most confident with a report from "reliable sources" that Apple is planning on introducing both Intel iBooks and Mac minis at MWSF 2006.

The new iBook is expected to be a widescreen model with a 13.3" screen 1280x720 screen. This correlates with an earlier report from Appleinsider noting a similar 13" widescreen look to the upcoming iBooks. And indeed our Buyers Guide shows that the iBooks have had the longest lead time since their last update.

*Continued on page 6*

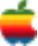

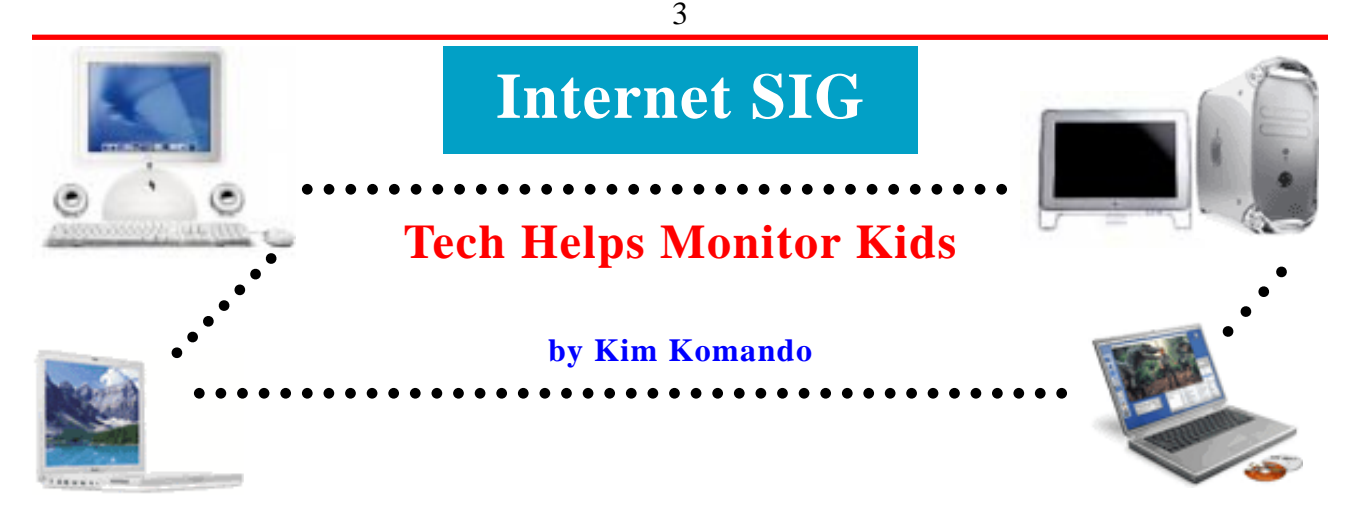

Web filtering and monitoring software can help limit your children's access to the freewheeling Internet. But you want to monitor them offline as well.

There are a number of gadgets and services that will act as your eyes and ears when you can't be there. Here are three to help keep your children safe:

**1. Driving gadgets.** One of the scariest days for parents is when their teenager passes the driver's exam. Today there are cell phones, flip down DVD players, satellite radio and other entertainment options to distract even the most seasoned drivers. Teenagers just learning the rules of the road are especially susceptible to those distractions.

It's impossible to sit next to your teenage driver all the time. However, Road Safety RS-100 (http://www.roadsafety.com/ teen.php; \$280 and \$295; Windows 98SE and above) and CarChipE/X with Alarm (http://www.davisnet.com; \$200; Windows 98SE and above) are little black boxes that monitor your teen's driving when you can't.

The devices easily attach to your vehicle's OBD-II connector, located underneath the dashboard. Once installed, they monitor and record parameters such as speed, hard braking, and quick acceleration. If conditions exceed limits you set, such as going faster than 65 mph, an alarm will alert the driver.

Road Safety RS-100 stores about a month's worth of driving data. CarChip E/X with Alarm holds 300 hours worth. To download the data to your computer, you'll need to remove the CarChip E/X with Alarm from the vehicle. It has a USB port that connects to your computer. Road Safety RS-100 uses a removable memory card with a USB port. Both devices are fairly tamperproof. If turned off or removed, that action will show up in the data logs.

**2. Driving services.** Have you seen signs on commercial vehicles that ask, "How's my driving?" The same concept is being brought to private use through How's My Driving (http://www.howsmydriving.com/drive4life.nsf; \$22 per year, plus \$10 activation fee) and Teen Arrive Alive (http:// www.teenarrivealive.com; \$15 per month, plus \$50 activation fee).

After registering, you receive a sticker to be placed on the back of your vehicle. The sticker contains a phone number that drivers can call if they witness poor or erratic driving. Parents are notified via telephone or e-mail.

The downside here is that strangers must report incidents. And prank calls can happen.

Teen Arrive Alive also has a GPS-component for subscribers who own a compatible Nextel phone. For an additional \$10 per month, your child's location is reported to Teen Arrive Alive every two minutes. Just log in to Teen Arrive Alive's Web site to see if your teen is really at the library or goofing off at the mall.

**3. Cell phone help.** Today's cell phones are like small computers. Conveniences such as text and picture messaging and Web browsing are not always appropriate for minors. Sure, you want your child to be able to call you from soccer practice. But he or she probably shouldn't use the same cell phone that you own.

Firefly (http://www.fireflymobile.com) and TicTalk (http:// www.mytictalk.com) are "kid-safe" cell phones that retail for \$100. The phones have built-in parental controls. You determine which numbers the phone can dial or receive calls from. The phones use pay- as-you-go minutes (25 cents per minute), so there are no contracts to sign. Check the companies' Web sites for coverage information.

Finally, remember that technology should not be used as a substitute for good parenting. It's important to talk to your children about why you are buying restrictive cell phones or phones that track their location.

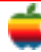

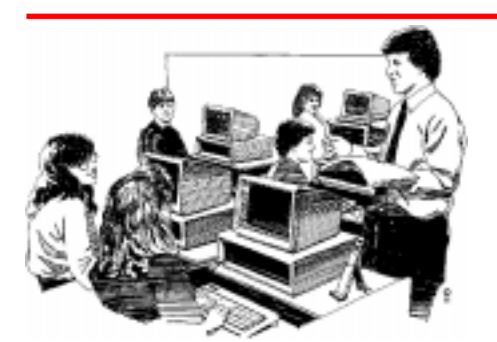

## **Education SIG**

## Ubiquitous Learning: Where Are We Going Next?

A few years ago, Bill Gates put out a vision describing the use of computers via web based access to applications and information. The approach has many benefits. Requirements for computers would be much less if all we needed to access applications and information would be a computer that had access to the web. At the time, I viewed this as a return to the idea of a main frame and terminals where the only access was by being connected by a wire. Today, my view is drastically changed through the use of wireless computing and the development of the \$100 laptop at MIT. Instead of being tied down, we now have access to the web many different ways. Anyplace that a computer is connected to the web, I can access my e-mail. Wireless computer use is everywhere. If I go to Starbucks or Panera, there is free wifi connectivity.

With the advent of web based applications and web based storage, instead of needing your own computer, you can access all kinds of applications and your files through any terminal. Being able to work anywhere on any terminal using any application is what Ubiquitous computing is all about. The implications for education are enormous.

In a presentation at the International Workshop on Workforce Development for Knowledge Economy in September 2005 in Seoul, Korea, Philip K F HUI (phui@likecom.org; http:// www.likecom.org) presented the path to ubiquitous learning and its importance to the educational process of countries if they wish to be competitive in a knowledge based economy.

Tracing the path that computing has taken over the years; one can see the following evolution:

- Mainframe computing: Many people share one computer
- Personal computer: one person with one computer
- Ubiquitous computing: Many computers serve each person

The evolution in education and training at a distance can be characterized as a move from d-Learning (distance learning) to e-Learning (electronic learning) to m-Learning (mobile learning). These three stages of development correspond to the influence on society of the Industrial Revolution of the

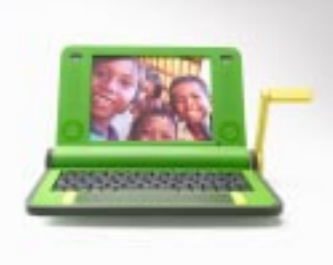

4

18th to 19th centuries, the Electronics Revolution of the 1980s and the Wireless Revolution of the last years of the 20th century.

Traditionally, governments have introduced distance education provisions in order to:

- Increase access to learning and training opportunity;
- Provide increased opportunities for updating, retraining and personal enrichment;
- Improve cost-effectiveness of educational resources;
- Support the quality and variety of existing educational structures;
- Enhance and consolidate capacity.

Some have argued that 'e-learning' is of a revolutionary nature, resulting in a paradigm shift, no less, comparable to the invention of the printing press in its significance for education. E-learning represent the awarding of nationally and internationally recognized university degrees, college diplomas or training certificates to students who spend all or some of their study period in front of computer screens.

In the short period of time between 1995 and 2000 e-learning became the state of art for the use of technology in education.

Advantages of e-learning include:

- It has enhanced the ability of educators to address different audiences and allow them to diversify their teaching style.
- It has promoted lifelong learning.
- It has resulted in some significant changes in teaching and learning.

E-Learning is being used in the following ways:

- Technology-enhanced classroom teaching: the Web and Internet have been integrated into classroom teaching.
- Distance education: Many universities use mass communication technology, such as broadcasting, to provide distance education programs
- Distributed learning: on-line learning could be seen as

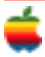

evolutionary. This kind of flexible learning may encompass on-line learning and face-to-face teaching. It will become the dominant paradigm for higher education.

E-Learning has shown strong growth because of the following:

- Instructional reasons:
	- Access to educational resource from outside on a global and instant basis;
	- Increased and flexible interaction with students through e-mail and discussion forum;
	- Course notes and other materials available to students at any time;
	- Ability to combine text and multimedia for educational application; and
	- Opportunities for international, cross-cultural and collaborative learning.
- Social and economic reasons:
	- Students need to learn how to use technology to seek, organize, analyze and apply information appropriately;
	- Employers require a highly flexible and adaptable workforce who is constantly learning.
	- The lifelong learning market at least as great as the market for students leaving high school for university and college.

The next step, ubiquitous computing provides new educational possibilities. Mobile learning is one such term to describe a learning format via portable technology (especially a laptop) and wireless connection in the context of ubiquitous computing.

By 2000 wired telephones and wired computers were beginning to be replaced by wireless ones. From dimensions such as these came the birth of m-learning, the provision of learning on wireless and mobile devices. What they all come down to is anytime, anywhere, anyhow. M-learning can be entirely audio based, or entirely graphics based, for special needs populations.

Ubiquitous computing is roughly the opposite of virtual reality. Where virtual reality puts people inside a computergenerated world, ubiquitous computing forces the computer to live out here in the world with people. Ubiquitous learning has the following features:

- Permanency: Learners can never lose their work unless it is purposefully deleted. In addition, all the learning processes are recorded continuously.
- Accessibility: Learners have access to their documents, data, or videos from anywhere. That information is provided based on their requests. Therefore the learning involved is self-directed.
- Immediacy: Wherever learners are, they can get any information immediately. Therefore learners can solve problems quickly. Otherwise, the learner may record the questions and look for the answer later.
- Interactivity: Learners can interact with experts, teachers, or peers in the form of synchronies or asynchronous communication. Hence, the experts are more reachable and the knowledge is more available.
- Situating of instructional activities: The learning could be embedded in our daily life. The problems encountered as well as the knowledge required are all presented in the nature and authentic forms. It helps learners notice the features of problem situations that make particular actions relevant.
- Adaptability: Learners can get the right information at the right place with the right way. Building and sharing.

A ubiquitous learning environment is an electronic global repository, which has the potential to be accessed by anyone at any place and any time. Ubiquitous computing leads to ubiquitous learning, and technology provides abundant opportunities for sharing information, constructing knowledge and simulating personal growth.

Ubiquitous learning means that learning is not constrained by schedules and physical spaces; rather, it is pervasive and ongoing, prevalent in many interactions among students, faculty, parents, administration, staff, and a wide variety of community stakeholders. The term 'ubiquitous learning' means that we are going to change the 'culture of learning' being continually surrounded by, and absorbed in learning experiences. New applications for ubiquitous learning will provide us with a means to create learning environments throughout one's life, which will be able not only to transcend the constraints of space and time, but also to satisfy our changing educational needs.

In response to the technology development and society change, learning can be classified as d-learning, e-learning, m-learning and u-learning. No country can afford to ignore the impact of e-learning, m-learning or u-learning. That sooner that a nation develops e-learning capacity, the better preparation for citizens to live in a knowledge based society. Connecting to more people, connecting faster and farther. With the development of the \$100 laptop at MIT, people all over the world will be involved in the opportunity for a change in the learning process. Ubiquitous learning is the wave of the future of learning.

While technological advances have made 'anytime, anywhere' learning feasible, it is time for educators to integrate the world of pedagogy into the technology-enabled learning. In light of our relative ignorance about ubiquitous computing and ubiquitous learning, there is a need for more research to help guide both policy and practice.

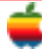

## **Apple Ambassador**

#### *Continued from page 2.*

Meanwhile, the Mac mini is expected to evolve into a digital media hub with support for DVR, an iPod Dock as well as an updated Front Row media application. We've also received hints that Apple is planning on adopting Intel's Viiv platform which promises to help provide much this functionality.

#### **iPod**

With back to back releases of the iPod nano and the 5G iPod before the 2005 shopping season, there are few expectations for updated iPods in January.

Only the iPod shuffles are expected to be updated, but with few details on the changes.

#### **iLife '06**

Apple typically updates their iLife suite of applications each year at Macworld San Francisco. This year appears to be no different after a small mistake on Apple's website Thursday morning. Apple's site revealed links to iLife '06 as well as a new application called *iWeb*.

There's been very little information about upcoming iApps from Apple this rumor season, but Appleinsider claims that the new application will be a Web design application with "easy drag-and-drop capability for a variety of Weboptimized content and media types."

#### **Other?**

There has been surprisingly little buzz about brand new products from Apple. One potentially interesting rumor of an Airport Express for Video appeared in early October and was coupled to an accurate report of the 5G iPod. Though no further rumors about this product have since surfaced, it would fit in conveniently with a media center Mac mini.

Finally, Appleinsider also reported that Apple is planning new iPod "companion" products — one of which will be an iPod Boombox unlike "anything Apple has released in the past".

#### **Coverage**

Apple will not be providing a live Quicktime stream of the event. Instead a replay will be posted following the keynote address. MacRumors.com will be providing live coverage if at all possible.

In the meantime, you can read an insiders perspective on Steve Jobs' lead up to the keynote and all the preparation required: *Steve starts his preparation for a keynote weeks in advance, reviewing all the products and technologies he might include.*

. Yosemite Trails

 $\cdots$ 

From the valley and Tuolumne Meadows, there is an amazing variety of trails for anyone.

Lower Yosemite Fall Shuttle bus

Bridavel Fall parking area Happy Isles shuttle bus stop<br>Glacier Point

Happy Isles shuttle bus sto

**F** 

Distance

5 miles<br>5 miles

1.5 miles

8.5 miles

 $+$   $+$   $+$ 

 $\begin{picture}(180,10) \put(0,0){\vector(1,0){100}} \put(10,0){\vector(1,0){100}} \put(10,0){\vector(1,0){100}} \put(10,0){\vector(1,0){100}} \put(10,0){\vector(1,0){100}} \put(10,0){\vector(1,0){100}} \put(10,0){\vector(1,0){100}} \put(10,0){\vector(1,0){100}} \put(10,0){\vector(1,0){100}} \put(10,0){\vector(1,0){100}} \put(10,0){\vector(1,0){100}}$ 

Walking and Hiking in Yosemite

Here are the details of the most popular trials in the park.

Location

## **Tiger Tips**

#### **TextEdit: Turning the Tables**

TextEdit just got a power boost, thanks to Mac OS X v10.4 Tiger. Now you can include tables in your TextEdit documents.

And they're a snap to add. Just go to the Format menu, select the Text submenu, and choose Table.

A preference panel will pop-up, where you can define the size of the table and the number of rows and columns. You can also nest tables within tables and merge or split cells.

Formatting controls include:

- - Alignment (horizontal and vertical)
	- Cell border (thickness and color)
	- Cell background (color fill or none)

As an added bonus, TextEdit's new table support means that when you import Microsoft Word documents (.DOC) or HTML pages, the documents are converted in a much more precise manner.

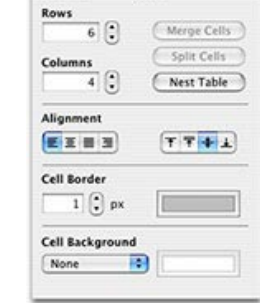

Table

 $000$ 

 $\bullet\bullet\bullet$ 

**Trail Name** 

Bridalvell Fall

Panamora Trial Half Dome

Lower Yosemite Fall

Vermal Fall (to bridge)

Styles

 $+ 4 4 0$ 

Difficulty

Easy Easy<br>Moderate<br>Strenous 工

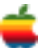

#### **Dictionary: How Do You Spell "Convenient?"**

What's in a word? Tiger includes a new built-in dictionary and thesaurus application so you'll never be at a loss for words again.

7

In Tiger you'll have full access to both the New Oxford American Dictionary (2nd Edition) and the Oxford American Writers Thesaurus (1st Edition).

And using them to find a definition or synonym is as easy as typing in the search field. If a single definition matches your word, you are taken immediately to that word. If multiple words match, you are shown a list of candidates.

You can navigate through lists of definitions using forward and backward arrows and there are additional controls that let you increase or decrease font size.

The dictionary window includes a variety of useful features:

- Sections that can be collapsed or expanded.
- Definitions listed in order of common use.
- llustrations included with many entries.
- Phrases showing the word in popular contexts.
- Derivatives and origins.

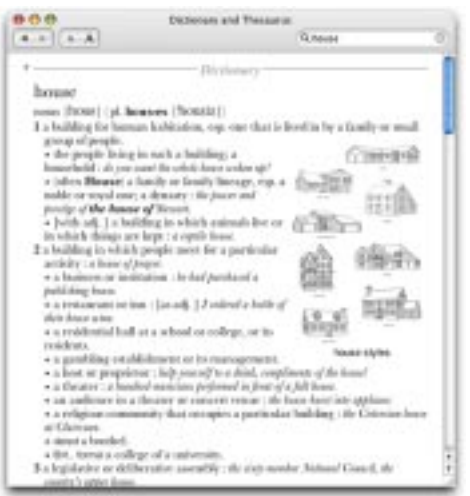

You can get to the Dictionary three ways: directly from your Applications folder, through an easy-access Dashboard widget, or by a super-convenient panel you call call up directly from Mac OS X applications.

#### **System Preferences: Shine a Spotlight**

System Preferences makes Mac OS X easy to manage and customize. Change personal preferences such as your Desktop picture, or system settings such as your networking or hardware setup — all in one convenient location. And now, thanks to Spotlight search technology, finding exactly the right preference couldn't be easier.

#### Lighten Up

System Preferences now sports its own Spotlight search field. As soon as you start typing — "volume" for example — a list drops down with any and all related preferences, while a nifty spotlight effect illuminates the corresponding icons. Choose a preference from the drop-down menu and Spotlight takes you directly to that preference panel — right to the section of the preference related to your search.

System Preferences uses a very broad vocabulary to help you find exactly what you're looking for. If you want to set up your wireless network, for example, just type in "Airport," "WiFi," "802.11" or "wireless" in the built-in search field and Spotlight directs you to the Airport section of the Networking preference. If you've recently switched to Mac OS X from Windows and aren't familiar with Mac terminology, a search for, say, "wallpaper" shows you the Desktop picture preference.

#### Spotlight on Simplicity

Save one more step in this already simple process by accessing System Preferences from the Spotlight menu. Spotlight points you in the right direction from the start, opening System Preferences and shining a light on exactly what you need to customize your Mac.

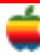

## **GAAB Internet Addresses**

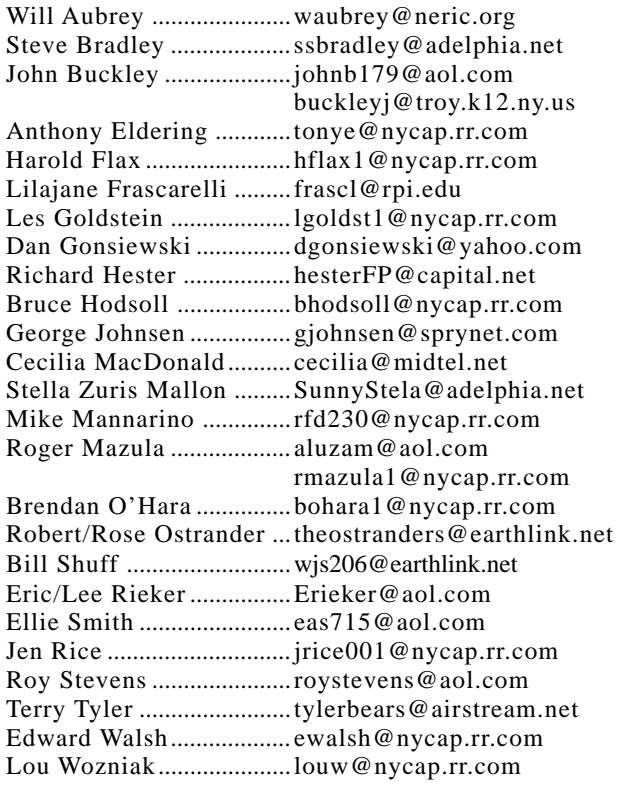

### *Directions*

*Troy Hight School is on Burdett Avenue in Troy. Take Alternate Route 7 into Troy (it becomes Hoosick Street), turn right on Burdett Avenue. The school is past Samaritan Hospital, on the left. Call an officer if you need additional directions.*

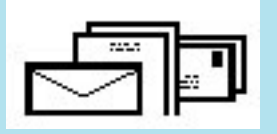

To start or renew your GAAB membership, see Cecilia MacDonald or send your fees payable to her at the following address:

> Cecilia MacDonald 260 Sever Road Delanson, NY 12053

## The GAB'er

c/o Roger C. Mazula, Editor 12 Shelbourne Drive Loudonville, NY 12211

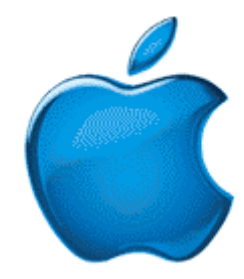

*Visit GAAB on the Internet at http://homepage.mac.com/applebyters*